### Operační systémy a sítě

Petr Štěpán, K13133 KN-E-229 [stepan@labe.felk.cvut.cz](mailto:stepan@labe.felk.cvut.cz)

Téma 7. Souborové systémy

### Co je to soubor?

- Soubor je pojmenovaná množina dat
	- Původně jednorozměrná sekvence bajtů
		- První soubory byly ukládány na páskové paměti, které umožňovaly pouze jednorozměrný přístup
	- Soubor je dlouhodobější než program (persistentní struktura)
		- Data ze souboru jsou k dispozici i po ukončení programu
	- Struktura dat v souboru záleží na uživateli (programátorovi)
		- relativně volná text, posloupnosti bytů, ...
		- pevně formátovaná přísně organizovaná data (záznam, blok, index, ...)
	- Soubory s jednoduchými záznamy
		- záznamy pevné či proměnné délky; řádky (proměnná délka s oddělovači)
	- Soubory s komplexní organizací
		- soubory s jednoduchými záznamy s vloženými řídicími strukturami
		- binární spustitelné soubory určené k zavedení a relokaci v paměti
		- soubory se záznamy uspořádanými do stromových struktur (indexy)
- Operační systém zajišťuje pro soubory
	- Vytvoření souboru s daným jménem a vlastnostmi
	- Otevření souboru, čtení a modifikaci otevřeného souboru
	- Uzavření souboru a uložení změn na paměťové médium
	- Správu adresářů

A4B33OSS P.Štěpán 2014/15 2

### Příznaky souboru

- Vlastnosti (příznaky, atributy) souboru
	- jméno
		- jediná informace o souboru ukládaná v textové (uživatelem čitelné) podobě
	- typ souboru (též *manipulační typ*)
		- informace pro OS, jak s manipulovat s "daty" obsaženými v souboru
			- adresář vidí OS jako množinu dat, ale pracuje s nimi spec. způsobem
	- velikost
		- okamžitá velikost souboru (zpravidla v bytech)
	- umístění (alokace)
		- souhrn informací o místech uložení obsahu souboru na sekundární paměti
	- ochrany
		- autorizační řídicí informace (kdo jak smí se souborem pracovat)
	- vlastník
		- identifikace vlastníka souboru (pro autorizaci)
	- data a časy
		- zpravidla čas vytvoření, poslední modifikace a posledního přístupu k souboru (pro správu a zálohování)

## Ochrana souborů

- Nutná (zejména) ve víceuživatelských systémech
- Volitelné řízení přístupu (*Discretionary Access Control*) *DAC*
	- Vlastník souboru (obvykle ten, kdo ho vytvořil) má možnost určit, kdo smí se souborem co dělat
	- Typy přístupu read, write, execute, append, delete, ...
	- POSIX bity read, write, execute; user, group, other
		- •**rwx rwx rwx**
- **u g o** • Povinné řízení přístupu (*Mandatory Access Control*) – *MAC*
	- Možnosti práce se souborem určuje systémová politika řízení přístupu – pravidla (součást bezpečnostní politiky OS)
	- Běžní uživatelé systému nemají obvykle možnost pravidla měnit
		- může jen správce systému
	- např. Windows s NTFS

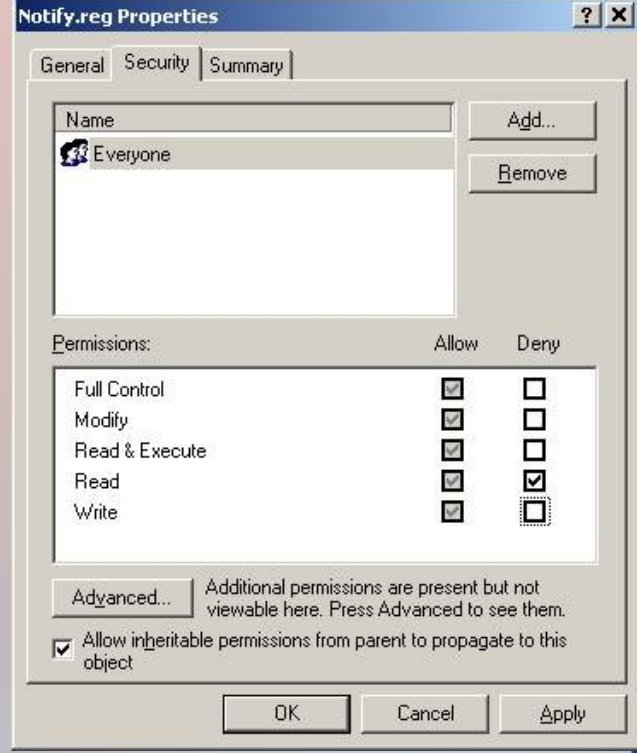

## Adresáře

- Persistentní struktury k vyhledání pojmenovaných dat
	- Organizace souborů do adresářů
		- Adresář obsahuje "popisy" souborů a případně i dalších adresářů
- Adresář
	- Množina datových položek uchovávajících informace o souborech uložených na sekundární paměti
		- obvykle na "diskovém oddílu" →
		- Dvě pojetí pojmu "adresář"
			- 1) adresář souborového systému (nemusí obsahovat jména souborů)
			- 2) uživatelsky dostupná struktura se jmény souborů a odkazy do 1)
		- Položky adresářů obsahují atributy souborů
	- Operace s adresáři potřebná efektivita
		- Vyhledání souboru, poskytnutí seznamu souborů
		- Vytvoření, zrušení či přejmenování souboru
		- Procházení souborovým systémem (hierarchií adresářů)
	- Logická organizace adresářů
		- seskupování dle nějaké logické příbuznosti
		- nezávislé pojmenovávání souborů
			- 2 uživatelé mohou dát různým souborům totéž jméno
			- 2 uživatelé mohou pojmenovat týž (sdílený) soubor různými jmény
		- struktury: stromy, acyklické grafy, B-stromy

## Adresáře se stromovou strukturou

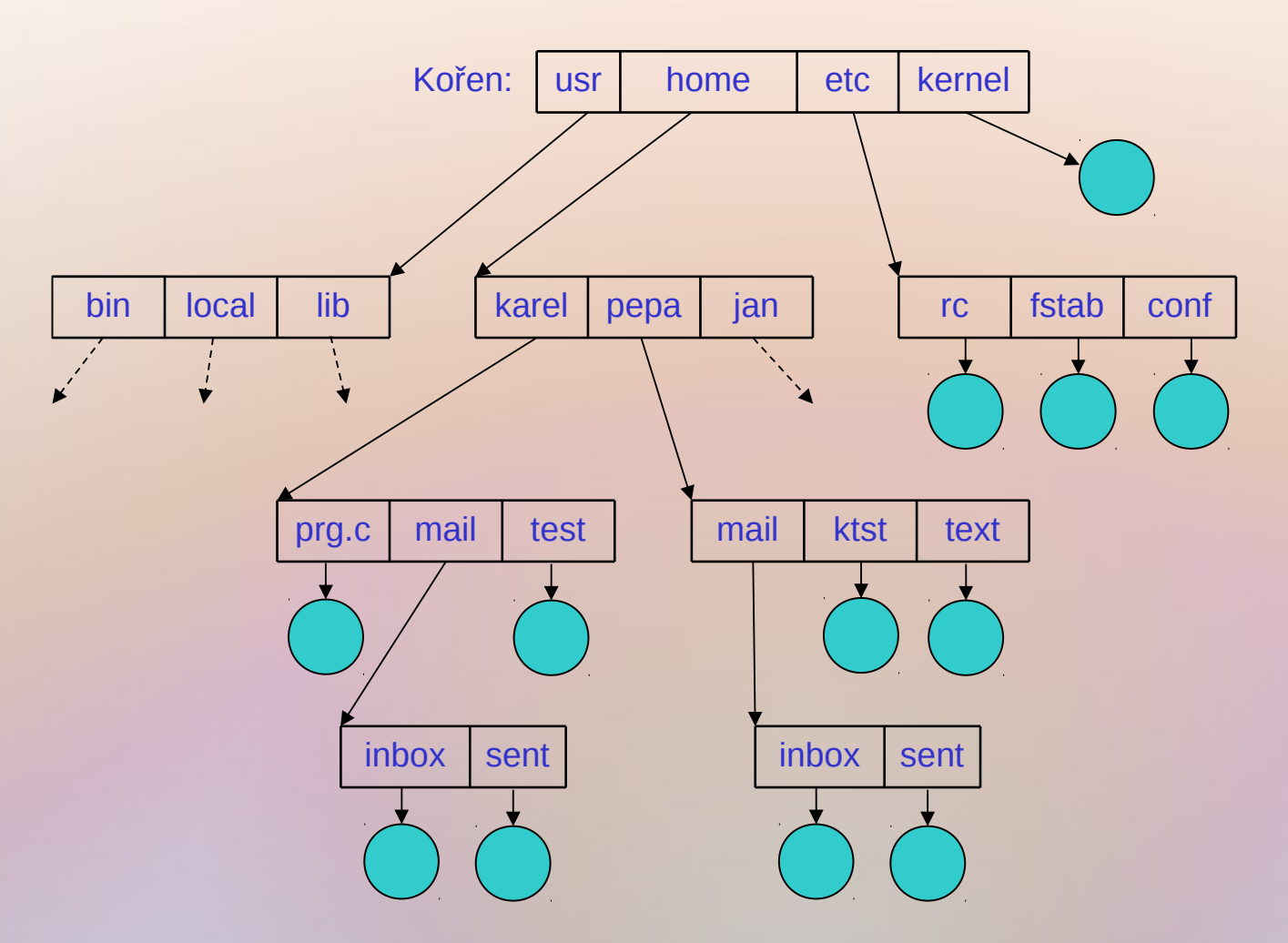

● Položky v adresářích odkazují na jiné adresáře nebo na soubory (listy stromu)

# Vlastnosti stromových adresářů

#### • Efektivní hledání

- logaritmicky úměrné počtu souborů
	- aspoň průměrně, nebo při rovnoměrném zaplnění adresářů
- Nezávislé pojmenování
	- stejná jména pro různé entity
		- neumožňuje však různá jména sdílených souborů
	- vytváření a rušení souborů i adresářů všude, kde na to má uživatel právo
- Pracovní adresář a přístupová cesta k souboru
	- Pracovní adresář
		- dynamicky určovaný "výchozí bod" v sadě adresářů
		- součást pracovního prostředí procesu
	- Úseky cesty oddělovač úseků
		- POSIX **/** ; DOS, Windows **\**
	- Absolutní cesta začíná v kořeni stromu
		- **/home/pepa/mail/inbox** začíná oddělovačem úseků
	- Relativní přístupová cesta vztažena k pracovnímu adresáři
		- Nechť **/home/pepa** je pracovní adresář, pak **mail/inbox** odkazuje totéž

## Acyklické adresáře

- Umožňují sdílet soubory i adresáře
	- tzv. aliasing jeden objekt má 2 či více různých jmen
- Problém:
	- Zrušíme-li objekt /home/karel/test, bude nesmyslný odkaz /home/pepa/ktest

### Dvě možná řešení

- 1. zpětné ukazatele – objekt obsahuje údaj o místě, odkud naň vede odkaz
	- → popisy objektů mají proměnnou délku
- 2. popisy objektů

obsahují čítače odkazů – objekt se fakticky zruší až když počet odkazů klesne na nulu (UNIX FS)

![](_page_7_Figure_11.jpeg)

# Organizace systému souborů

![](_page_8_Figure_1.jpeg)

• Jeden disk je rozdělen na více logických oddílů a na každém z nich je samostatně organizovaný systém souborů

• Jeden diskový oddíl pokrývá více fyzických disků a systém souborů je vytvořen na tomto logickém oddílu

### Připojování adresářových struktur

- Připojování souborových systémů (File system mounting)
	- Souborový systém na (výměnném, dosud nedostupném) mediu se musí zpřístupnit – připojit – namontovat
	- Připojuje se do udaného místa stávající adresářové struktury (mount point)
		- Dosavadní podstrom odkazovaný z místa, kam se montuje, přestane být dostupný

![](_page_9_Figure_5.jpeg)

# Základní operace se soubory

- **POSIX**
- Otevření souboru **fd = open(fn)**
	- vyhledání záznamu o souboru pojmenovaném **fn** v adresářových strukturách na sekundární paměti a přesunutí tohoto záznamu do hlavní paměti do tabulky otevřených souborů
- Uzavření souboru **close(fd)** přesunutí záznamu o souboru z tabulky otevřených souborů na sekundární paměť
- Práce s obsahem souboru
	- **write**, **read** tyto operace mění hodnotu ukazatele aktuální pozice v souboru, případně i obsah souboru
	- **seek** změna pozice ukazatele v souboru
- Rušení souboru nebo jeho obsahu
	- **delete**/**remove** zrušení souboru jako celku
		- v POSIX **unlink**
	- **truncate** výmaz celého nebo části obsahu, zachová se existence souboru a jeho atributů

# Přístupové metody

- Zpřístupňování záznamů v souboru
- Sekvenční přístup
	- Standardní práce se souborem
		- **read**
		- **write**
		- **reset** nebo **rewind**
- Přímý přístup
	- **read** *n,* **write** *n*
		- kde *n* je číslo záznamu
		- OS zpravidla přímo nepodporuje
	- **seek d\****n*, následované **read** nebo **write**
		- d je délka záznamu
			- Určení záznamu jeho obsahem (klíčem)

![](_page_11_Picture_151.jpeg)

rewind

![](_page_11_Picture_15.jpeg)

Začátek Chamžitá pozice Konec

<mark>-</mark> read nebo write

A4B33OSS P.Štěpán 2014/15 **12** 

### Tabulky otevřených souborů

- Tabulky otevřených souborů:
	- tabulka procesu
		- jedna pro každý proces, který soubor otevřel co s otevřeným souborem proces dělá
	- systémová tabulka co platí o souboru nezávisle na procesech
- Záznam o souboru v tabulce příslušné procesu
	- Ukazatel na právě zpřístupňované místo v souboru (*file pointer*)
	- Přístupová práva podle způsobu otevření souboru
	- Odkaz do systémové tabulky otevřených souborů
- Záznam o souboru v systémové tabulce
	- Čítač otevření kolikrát byl soubor otevřen (**open**), aniž byl zavřen (**close**) záznam o souboru se odstraní z hlavní paměti, když čítač otevření klesne na  $\Omega$
	- Alokační informace umístění souboru na disku
	- Velikost souboru zpravidla v bytech
	- Časové údaje kdy byl soubor zpřístupněn, modifikován
	- Zámky sdílení je-li soubor otevřen sdíleně

### Implementace souborových systémů

- Systém souborů jako součást operačního systému bývá vrstven
	- I/O Control: drivery, správa přerušení
	- Basic File System: čtení/zápis fyzických bloků z/na disk
	- File Organization Module: správa (volné) paměti na disku
	- Logical File System (LFS): správa metadat
		- organizace souboru, File Control Block FCB, adresáře souborů, ochrany, bezpečnost
- FCB řídicí struktury pro práci se souborem
	- Vytvoření souboru
		- Aplikace volá LFS, který vytvoří nový FCB, na disku opraví adresář a uloží nový FCB
	- Otevření souboru
		- LFS najde záznam o souboru na disku a jeho FSB zavede do paměti
	- LFS udržuje FCB otevřeného souboru v paměti
		- v systémové tabulce otevřených souborů

# Správa zařízení

- Non-volatile pamět ("nesmazatelná" paměť) paměť, která uchová informaci i bez napájení.
- Non-volatile paměť je určena pro dlouhodobé uchování informace.
- Příklady z hystorie:
	- Papírové děrné štítky.
	- ROM, paměť typu flash, feromagnetické paměti
	- Magnetické pásky a disky(e.g. Pevný disk, diskety, a magnetické pásky)

Optické disky (CD, DVD, BlueRay)

## Magnetic tape data storage

- Poprvé použity 1951 pro uložení dat UNIVAC I
- Původně velikost kotoučů 10.5 palců, později zmenšená
- Přirozené sekvenční čtení a zápis
- Velmi vhodné pro zálohování dat i na delší čas
- Magnetická páska je výhodnější pro ukládání dat než optické disky
- Kapacita podobná HDD (5TiB v 2011)

![](_page_15_Picture_7.jpeg)

## Hard Disk Drive

- Vývoj od velikosti 8", přes 3.5" až 2.5", extrémě i 0.85" Toshiba v roce 2004 4GB a 8GB verze
- Hlavička, případně hlavičky zapisují data na rotující disky s magnetickým povrchem

![](_page_16_Figure_3.jpeg)

# Hard Disk Drive

- Čtecí a zápisová doba je "stejná"
- Zpoždění závisí na:
	- Vyhledávací čas posun hlavičky na správný cylindr (2-10 ms)
	- Rotační zpoždění čekání na začátek sektoru, závisí na rychlosti otáčení (4.200 RPM – prům. 7.14ms, 7.200RPM – prům. 4.17ms, 15.000RPM – prům. 2ms)
	- Čtecí čas čas na přečtení dat (0.2ms)
- Náhodné čtení 100KB/sec kombinace všech tří čekání
- Náhodné čtení v jednom cylindru 200KB/sec pouze rotační a čtecí zpoždění
- Další sektor na stejném cylindru 4MB/sec nové disky i 600MB/sec

# Solid-State Drive

- SSD nemá pohyblivé komponenty
- Odolný proti nárazům, tichý chod
- Většina SSD užívá NAND flash paměť, která udrží informaci I bez napájení
- Z konstrukčního hlediska je to RAM random access memory – paměť s přímým přístupem
- Není rozdíl mezi sekvenčním a náhodným čtením
- Velký rozdíl mezi čtením a zápisem
- Čtení 200 µsec
- Zápis je možný pouze do smazané paměti, mazání je zdlouhavé až 1.5 ms
- Pokud SSD má volné smazané části, pak je zápis rychlý 200 µsec. Jinak je nutné nejdříve paměť mazat 1.7ms

## Solid-State Drive

- Mazání využívá vysoké napětí omezená životnost buňek
- Paměťová buňka může být smazána 1k-100k krát, záleží na struktuře, SLC, MLC, TLC
- Firmware organizační program od výrobce je zodpovědný za rovnoměrné využívání buňek
- Příkaz TRIM OS může označit pro SSD části, které se nepoužívají
- Firmware je klíčovou částí SSD porucha firmwaru (i HW) způsobí totální ztrátu dat
- Firmware zodpovídá
	- Mapování lineárního prostoru do SSD paměti
	- Rovnoměrné používání buněk
	- Udržuje smazané stránky pro rychlý zápis

# Memristor

- Paměť blízké budoucnosti
- Paměť založená na nové součástce, která udrží informaci i bez napáje déle než flash paměti
- Rychlé čtení i zápis
- Dlouhý vývoj
	- 1971 teoretická předpověď existence a praktický model
		- 2008 první miniaturní realizace
		- 2013 první memristorové součástky

### Datové struktury implementace FS • Otevření souboru – jméno souboru se namapuje na tzv. index souboru

(manipulační údaj = file-descriptor – POSIX, file-handle – Windows)

![](_page_21_Figure_2.jpeg)

• Čtení souboru

![](_page_21_Figure_4.jpeg)

### Čistý disk a disk spravovaný FS

- Raw disk aplikace obhospodařuje prostor na disku
	- některé databázové systémy
- Disk spravovaný operačním systémem,
	- disk obsahující souborový systém
- Root (Boot) partition
	- obsahuje zaváděcí kopii OS
	- Boot Control Block
		- specifikace *root partition*
		- Unix: *boot block*
		- Windows: *partition boot sector*
	- Partition Control Block
		- specifikace datové oblasti (počet a rozměr bloků, odkaz na volnou paměť, odkaz na adresáře, ...)
		- Unix: *superblock*
		- Windows, NTFS: *Master File Table*

### Virtualizace souborového systému

- Cíle virtuálního souborového systému (VFS)
	- možnost používat jednotné rozhraní systémových volání (API) i pro odlišné typy souborových systémů
	- API se vytváří spíše jako API k rozhraní VFS než jako rozhraní ke konkrétnímu systémů souborů

![](_page_23_Figure_4.jpeg)

# Implementace adresářů

- Musí se zajistit rychlé prohledávání
- Lineární seznam jmen souborů s ukazateli na bloky dat
	- jednoduše programovatelné, avšak vyhledávání souborů dle jmen je časově náročné
- Hašovaná tabulka seznam s hašující strukturou
	- mohou se vyskytovat kolize, když různá jména generují tutéž adresu
	- vyžaduje se obvykle pevná velikost adresáře
- Komplexní datová struktura např. B+ strom – NTFS v MS Windows

# Přidělování diskového prostoru

- Přidělování alokačních bloků souborům
- Přidělování souvislých diskových prostoru
	- Každý soubor zabírá množinu sousedních bloků disku
		- Obrovská externí fragmentace
		- Kolik bloků přidělit souboru, jehož velikost není předem známa?
	- Alternativa Extent-Based File Systems
		- Souborům se přiděluje vždy několik souvislých úseků, tvořených několika diskovými bloky – *extents*
		- Soubor je tvořen jedním nebo více "extenty"
- Nesouvislé soubory
	- Vázané přidělování prostoru
		- Soubor je provázaným seznamem diskových bloků
		- Bloky jsou rozptýleny po disku libovolně
		- Pro každý soubor existuje uspořádaný seznam bloků, které soubor obsazuje
	- Indexované přidělování prostoru
		- Odkazy na bloky přidělené souboru jsou seskupeny v *indexovém bloku*, (též *tabulce indexů*)
		- Indexové bloky lze organizovat hierarchicky

## Přidělování souvislého prostoru

– Každý soubor zabírá posloupnost sousedních bloků

– Výhody

- Malé pohyby diskových hlav – rychlé čtení
- Jednoduchá evidence jen začátek a počet bloků
- Sekvenční i přímý přístup

– Nevýhody

- Špatné využití diskového prostoru
	- hledání volného prostoru (BEST-FIT, FIRST-FIT, ...)
- Soubory nemohou růst (obtížné připisování)
- Nutnost "setřásání"

![](_page_26_Figure_11.jpeg)

![](_page_26_Picture_133.jpeg)

A4B33OSS P.Štěpán 2014/15 27

# Vázané přidělování prostoru

- Alternativní názvy: mapa disku, *File Allocation Table* (FAT)
	- používáno v MS-DOS, OS/2, Windows 95/98/ME, ...
- Jednoduché
	- stačí znát jen adresu 1. bloku souboru
	- řetězený seznam bloků souboru
	- Není nutno udávat velikost souboru při jeho vytváření
	- Vhodné zejména pro sekvenční přístup
		- snadné připisování
	- Nevzniká externí fragmentace
		- netřeba setřásat
			- Přesto se to občas dělá kvůli přístupové rychlosti
	- Problém s velikostí tabulky
		- velký disk
			- mnoho malých bloků  $\rightarrow$  obrovská tabulka
			- méně velkých bloků  $\rightarrow$  malé využití vlivem vnitřní fragmentace
			- nutný kompromis

# Mapa disku a FAT

- Mapa disku tabulka FAT je umístěna mimo vlastní oblast souborů na disku
	- První blok souboru je odkazován z adresáře
	- Další bloky jsou pak ve formě "rozptýlené tabulky" uvedeny ve FAT
	- Rezervované hodnoty ve FAT určují
		- konec řetězce bloků
		- vadné bloky
- Umístění FAT:
	- Konvencí určené místo na disku odkazované z "*Partition Control Block*"

![](_page_28_Figure_9.jpeg)

### Problém velikosti alokačního bloku FAT

- Alokační blok, cluster
	- posloupnost sousedních sektorů
- Fixní velikost FAT na disku
- Různé typy FAT
	- Položka ve FAT má velikost 12, 16 nebo 32 bitů
	- Tvar adresářové položky (MSDOS):

![](_page_29_Picture_175.jpeg)

### Adresační schopnost různých typů FAT

![](_page_29_Picture_176.jpeg)

Nevyplněné položky v tabulce se nepoužívají, neboť:

- a) velikost FAT by byla neúměrně velká vzhledem ke kapacitě disku
- b) ztráty vnitřní fragmentací by přesáhly únosnou mez

### Windows – FAT-32

#### – Velké disky, dlouhá jména (UNICODE), zpětná kompatibilita Základní adresářová položka

![](_page_30_Picture_374.jpeg)

(Fine Creation Time) – 1 byte s hodnotou 0 – 199 upřesňující čas vytvoření v 10 ms jednotkách.

#### Doplňková adresářová položka

![](_page_30_Picture_375.jpeg)

#### Příklad: Soubor⊔se ⊔strasne ⊔ moc ⊔ dlouhym Unazvem ⊔ cislo1.doc

![](_page_30_Picture_376.jpeg)

### Indexové přidělování

- Položka adresáře odkazuje na blok obsahující index – seznam bloků
- Vhodné pro sekvenční i přímý přístup
- Indexní blok se při otevření souboru nahraje do operační paměti
- Indexy možno organizovat hierarchicky (Unix FS – UFS)

![](_page_31_Figure_5.jpeg)

## UNIX FS

Soubor je popsán tzv. i-uzlem

- v i-uzlu není jméno souboru
- i-uzly jsou odkazovány z adresářů
- i-uzel čítá odkazy vedené z adresářů a ruší se, když čítač klesne na 0

• i-uzel obsahuje informace o ochraně souboru

![](_page_32_Figure_6.jpeg)

# Správa volného prostoru

- Volná paměť jako řetěz volných bloků
	- analogie s tabulkou FAT
	- prostorově náročné
	- obtížné hledání souvislých bloků
	- Bitová mapa (nejčastější)
		- co bit to diskový blok
		- bitová mapa umístěná na disku je úsporná
			- blok 4 KB =  $2^{12}$  bitů, disk 64 GB =  $2^{36}$  bytů =  $2^{24}$  bloků, 2 <sup>24</sup> bitů = 216 bytů = 16 MB diskového prostoru – nepatrné %
		- bitová mapa se upravuje v paměti a nelze připustit, aby na disku se blok jevil jako volný, zatímco v paměti byl obsazen – okamžité propisování na disk
			- Řešení: nastav bit na disku, pak přiděl blok a pak teprve nastav bit v paměti

A4B33OSS P.Štěpán 2014/15 34

# Systém souborů Windows NTFS

- Základní strukturou je svazek (*volume*)
	- Analogie *partition*
	- Na discích jsou svazky formátovány pomocí *disk administrator utility*
	- Svazek může být vytvořen na části disku, na celém disku nebo se může prostírat přes více disků
- Vše je popsáno jako tzv. metadata
	- všechna metadata, vč. např. informace o svazku, jsou ukládána na disku jako soubory
- Struktura disku
	- ID sektor Boot sektor
	- tabulka MFT
	- ostatní systémové soubory
	- oblast uživatelských adresářů a dat

### Systém souborů Windows NTFS (2)

• Alokační blok (cluster) – navrženo i pro obrovské disky

![](_page_35_Picture_111.jpeg)

### • Vnitřní organizace NTFS

- diskové adresy: pořadová čísla *logical cluster numbers* (LCN)
- soubor v NTFS
	- Není prostým proudem bytů jako v MS-DOS nebo v UNIXu
	- Jde spíše o strukturovaný objekt tvořeným atributy (pojmenované atributy – jméno, přístupová práva, doba vytvoření, ... + bezejmenné atributy – data)
	- je popsán jedním nebo několika záznamy v poli (,,řádku") uchovávaném ve speciálním souboru (,,tabulce") – Master File Table (MFT)

### Systém souborů Windows NTFS (3)

#### • Zobrazení souboru

- rezidentní atributy (definice a méně rozsáhlá data) uloženy přímo v záznamech MFT
- nerezidentní atributy (nerezidentní vůči MFT) rozsáhlé datové atributy v externích alokačních blocích referencovaných z rezidentních atributů
- Vlastnosti souborů
	- vnější jméno (až 255 UNICODE znaků)
	- jedinečné vnitřní jméno, ID, file reference
		- 64-bitový údaj tvořený dvojicí
			- 48-bitové číslo souboru (pořadové číslo definičního záznamu v MFT)
			- 16-bitové pořadové číslo inkrementované s každým použitím MFT záznamu (používá se pro vnitřní kontroly konzistence obsahu disku)
	- Prostor jmen NTFS je organizován do hierarchie adresářů
		- index jmen v každém adresáři má strukturu *B+*-stromu
		- v listech *B*+-stromu jsou vedle ukazatelů na data zopakovány atributy typu *jméno*, *velikost*, *doba vytvoření* (pro rychlé výpisy)
		- rychlé prohlížení jména souborů jsou setříděná, doba prohledávání roste méně než lineárně s počtem souborů

### NTFS: MFT a systémové soubory

• Hlavní tabulka souborů, definice obsahu svazku

– Relační databáze  $\rightarrow$ 

• řádky (záznamy) – soubory, sloupce – atributy

- záznamy MFT definice souborů na NTFS svazku
- komponenty záznamu MFT:
	- časová značka, čítač násobných vazeb, jméno souboru / adresáře, seznam externích alokačních bloků, bezpečnostní deskriptor (vlastník, kdo smí sdílet), data nebo index na data, bitová mapa použitých záznamů v MFT nebo v adresáři, ...
- v MFT jsou záznamy s ukazateli na alokační bloky, které se nevešly do MFT struktury

#### Systémové soubory

- MFT a jeho záložní kopie
- protokol: seznam akcí pro obnovu (*recovery*), změn adresářů, vytvoření souboru, ...
- soubor se jménem svazku
- soubor s definiční tabulkou atributů
- soubor s indexem na kořenový adresář
- soubor s bitovou mapou volných a přidělených alokačních bloků
- soubor s definicí vadných sektorů

### NTFS – zotavování z chyb

- Všechny korekce datových struktur systému souborů (metadat) jsou transakce  $\rightarrow$ s protokolováním (*are logged*)
	- Dříve než se datová struktura změní, transakce zapíše záznam do protokolu, který obsahuje *redo* (jak operaci zopakovat) a *undo* informace (jak se vrátit do stavu před provedením operace)
	- Po změně datové struktury se do protokolu poznačí potvrzovací záznam (*commit record*) potvrzující úspěšné dokončení transakce
	- Když ,,systém spadne", selže, lze datové struktury systému souborů pomocí záznamů v protokolu vrátit do konzistentního stavu z okamžiku před výpadkem systému
- Pomocí protokolovaných transakcí se řeší korekce systémových datových struktur, nikoliv korekce uživatelských souborů.
	- Není záruka obnovy všech uživatelských souborů po výpadku:
		- nesmí být porušeny soubory s metadaty
		- před výpadkem musí být systém v konzistentním stavu
- Protokol transakcí je uchováván jako metadatový soubor na počátku svazku
- Protokolování je v systémech Win 2000/XP realizováno službou *log file service*
	- tato "služba" však není klasická *windows service* (není vidět jako proces)

# NTFS – reálný snímek disku

### • Snímek diskového oddílu o velikosti 60 GB

![](_page_39_Picture_17.jpeg)

### Porovnání koncepcí NTFS a FAT

- NTFS je určen pro disky s kapacitou větší než 500 MB
- FAT je pro stejný počet souboru méně paměťově náročný
- FAT má jednodušší strukturu, operace jsou efektivnější
- NTFS používá bezpečnostní deskriptor
	- individuální a skupinové řízení přístupu
	- ve FAT systému neexistuje
	- Podpora obnovy je implementována jen v NTFS
		- seznam transakcí s daty
		- body regenerace (check-pointing) a automatická obnova konzistence
- *B*+-stromová struktura adresářů v NTFS rychlejší přístup k souborům, minimalizace přístupů na disky, logaritmická složitost – průměrně log *N* – FAT: při hledání souborů vždy sekvenční průchod alokačními bloky adresářů – průměrně *N/*2
	- Vytvoření souboru ve FAT systémech je rychlejší
	- Otevření souboru ve FAT
		- je rychlé, je-li soubor na začátku adresáře
		- neexistuje-li soubor, je nutno prohledat celý adresář

# Speciální soubory POSIX

- V POSIX systémech jsou všechna periferní zařízení považována za soubory
	- tzv. speciální soubory
	- i-uzel speciálního souboru je formálně shodný s i-uzlem diskového souboru
	- Místo alokačních informací jsou v i-uzlu dvě čísla
		- *major* identifikuje ovladač ZVV, jehož prostřednictvím systém se ZVV komunikuje
		- *minor* hodnota předávaná ovladači jako modifikátor jeho funkce. Obvykle udává, které z řady ZVV obhospodařovaných ovladačem i-uzel popisuje. Může obvykle svými jednotlivými bity zadávat ovladači doplňkové informace
		- Příklad:

![](_page_41_Picture_74.jpeg)

## Pseudosoubory POSIX

### Vedle diskových a speciálních souborů považuje POSIX za soubory

- Symbolické spojky (*symbolic link, symlink*)
	- umožňují vést odkazy na soubory i přes jednotlivé diskové oddíly
	- cíl odkazu se nekontroluje
	- obdoba "zástupce" (*shortcut*) ve Windows
	- služby OS umožňují použít symlink pro odkaz na soubor nebo symlink číst a měnit
- Roury (*fifos*)– pojmenované objekty pro lokální meziprocesní komunikaci
	- Z pohledu API se jako dvojice souborů chová i nepojmenovaný dočasný komunikační kanál zakládaný procesem za účelem komunikace jeho potomků. Pojmenovaná roura umožňuje, aby mohly komunikovat i procesy bez přímého společného rodiče (viz dále)
	- Spíše historická záležitost nahrazeno sockety
- Sockety pojmenované objekty pro komunikace po síti
	- Jeden proces socket otevře a "poslouchá na jeho výstupním konci", jiné procesy mohou do "vstupního konce" socketu posílat zprávy
	- Z pohledu API se jako dvojice souborů chová i nepojmenovaný dočasný socket funkční rozšíření nepojmenované roury

A4B33OSS P.Štěpán 2014/15 43

# Soubory v POSIX API

### Každý nově spuštěný proces v POSIX-ovém systému zdědí od svého rodiče tři standardní soubory:

- **STDIN** manipulační číslo 0 soubor na němž se předpokládá základní vstup procesu – nejčastěji klávesnice spouštějícího terminálu
- **STDOUT** manipulační číslo 1 soubor na němž se předpokládá základní výstup procesu – nejčastěji obrazovka spouštějícího terminálu
- **STDERR** manipulační číslo 2 soubor, na němž se předpokládá chybový výstup procesu – nejčastěji obrazovka spouštějícího terminálu

### Při zavírání souboru

• služba **close(fd)** způsobí, že manipulační číslo fd se uvolní pro další použití

### Při otvírání souboru

• služba **fd = open(fname, ...)** použije nejmenší volné manipulační číslo **fd** uvolněné službou **close()**

### Další důležité služby pro soubory POSIX

Vedle dříve vyjmenovaných POSIX služeb pro práci se soubory uveďme některé další:

- **fd = dup(fd0)** duplikace manipulačního čísla souboru
	- Otevřený soubor přístupný přes manipulační číslo fd0 je zpřístupněn i přes manipulační číslo **fd**, přičemž platí stejné pravidlo o přidělení tohoto čísla jako u operace **open()** (nejmenší volné)

– **int fd[2];**

- **s = pipe(fd)** založení komunikační roury
	- Vytvoří se komunikační kanál roura. Služba vrátí do **fd[0]** manipulační číslo pseudosouboru, jehož prostřednictvím se zpřístupní "čtecí konec" roury, a ve fd[1] je k dispozici manipulační číslo "zápisového konce"
	- Systém eviduje "počet otevření", tj. počet odkazů na příslušný konec roury
	- Roura se automaticky zruší, jakmile čítače otevření na obou koncích klesnou na 0

Detaily uvedených služeb OS lze najít např. na

<http://www.freebsd.org/cgi/man.cgi?&sektion=2> a jejich použití na <http://www.faqs.org/faqs/unix-faq/programmer/faq/>

### Tabulka otevřených souborů z pohledu procesu

![](_page_45_Figure_1.jpeg)

## Implementace přesměrování

Uvedené služby pro práci se soubory umožňují implementaci přesměrování standardního vstupu či výstupu procesů

- Přesměrování obvykle zajišťuje rodičovský proces
- Rodič nejprve založí komunikační rouru službou pipe() a poté vytvoří své potomky službou fork(). Ti zdědí od svého rodiče všechny otevřené soubory včetně obou konců roury
	- Analogicky může rodič otevřít existující soubor pro vstup a/nebo vytvořit soubor výstupní
- V kódu potomků(a) provede příslušné manipulace s otevřenými soubory (zavírá a duplikuje manipulační čísla) a pak teprve volá službu exec().

![](_page_46_Figure_6.jpeg)

### Implementace přesměrování – příklad

```
int pd[2]; /* pd[0] deskr. čtení z roury */
                            /* pd[1] deskr. zápisu do roury */
int child1, child2, wrval;
void main() {
    pipe(pd); /* Vytvořit rouru */
    child1 = fork();<br>\mathbf{if}(\text{child1==0}) {
                if (1);<br>
c \left(1\right);<br>
i \left(1\right);<br>
i \left(1\right) \left(1\right) \left(1\right) \left(1\right) \left(1\right) \left(1\right) \left(1\right) \left(1\right) \left(1\right) \left(1\right) \left(1\right) \left(1\right) \left(1\right) \left(1\right) \left(1\right) \left(1\right) \left(1\right) \leftclose(1); /* zavřít stdout */
                 dup(pd[1]); /* vstup do roury na stdout*/
                 close(pd[1]); /* zavřít nepoužité */
                 close(pd[0]); /* konce roury */
                execl("./producent", "producent", 0);
    }
    /* původní rodič */
    child2 = fork();
    if(child2==0) { /* potomek 2 */<br>close(0); /* zavření stdir
                                  close(0); /* zavření stdin */
                dup(pd[0]); /* výstup z roury na stdin */
                close(pd[1]); /* zavřít nepoužité */
                close(pd[0]); /* konce roury */
                execl("./konzument ", "konzument", 0);
    }
    /* původní rodič */
    close(pd[1]); /* zavřít nepoužité */
    close(pd[0]);        /*      konce roury     */<br>wrval = waitpid(-1);      /* první potomek končí?    */
    wrval = waiting( -1);printf("Child%1d finished\n", wrval==child1?1:2);
                                   \frac{1}{2} druhý potomek končí? */
    printf("Child%1d finished\n", wrval==child1?1:2);
    exit(0);}
                                                                               Tento kód neošetřuje 
                                                                              chybové situace 
                                                                               Roura se 
                                                                              automaticky zruší, 
                                                                              když na žádný 
                                                                              z jejích konců nevede 
                                                                              z žádného procesu 
                                                                              odkaz
```
A4B33OSS P.Štěpán 2014/15 48

## To je dnes vše.

Otázky?

A4B33OSS P.Štěpán 2014/15 49